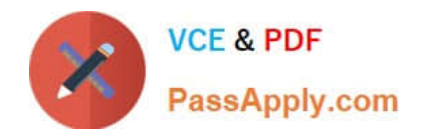

# **B2B-COMMERCE-DEVELOPERQ&As**

Salesforce Accredited B2B Commerce Developer

## **Pass Salesforce B2B-COMMERCE-DEVELOPER Exam with 100% Guarantee**

Free Download Real Questions & Answers **PDF** and **VCE** file from:

**https://www.passapply.com/b2b-commerce-developer.html**

### 100% Passing Guarantee 100% Money Back Assurance

Following Questions and Answers are all new published by Salesforce Official Exam Center

**63 Instant Download After Purchase** 

- **63 100% Money Back Guarantee**
- 365 Days Free Update
- 800,000+ Satisfied Customers

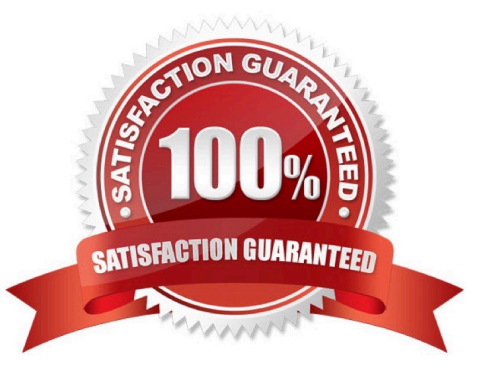

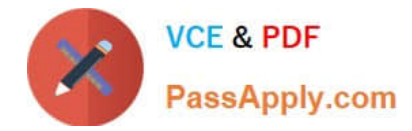

#### **QUESTION 1**

What is a valid way of referencing the global cc\_api\_CartExtentsion apex class via subscriber code?

- A. ccrz\_\_cc\_api\_CartExtension
- B. c\_\_cc\_api\_CartExtension
- C. cloudcraze.cc\_api\_CartExtension
- D. ccrz.cc\_api\_CartExtension

Correct Answer: D

#### **QUESTION 2**

What is a valid way of referencing the CC Cart Object whose API name is E\_Cart\_\_c in a SOQL query?

A. \_Cart\_\_c

B. c.E\_Cart\_c

C. ccrz\_\_E\_Cart\_\_c

D. cloudcraze\_\_E\_Cart\_\_c

Correct Answer: C

#### **QUESTION 3**

Which three actions are applicable when modifying the number of steps required in the Salesforce Commerce Checkout flow? (3 answers)

- A. Perform a template override on the Checkout page.
- B. Add a page include to the checkout page.
- C. Build and activate a new configuration cache setting via CC admin.
- D. Set the value of the configuration setting defined as CO.useDef to TRUE
- E. Set the value of the configuration setting defined as CO.overrideFlow to TRUE.

Correct Answer: BCE

#### **QUESTION 4**

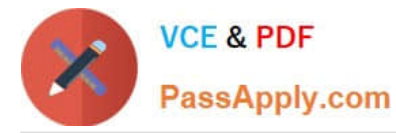

Which two Salesforce B2B Commerce visualforce pages must be enabled at a Salesforce Community level to make the out of the box SEO functionality available? (2 answers)

- A. CCSizeIndex
- B. SizeMap
- C. CCCatSiteMap
- D. ProductMap

Correct Answer: AC

#### **QUESTION 5**

A new payment type for the Checkout flow has been implemented. Which three descriptors follow best practice for possible configuration metadata are needed to enable a flow? (3 answers)

- A. \*.pay
- B. Cart
- C. Checkout
- D. \*.Edit
- E. \*.New

Correct Answer: ADE

[Latest B2B-COMMERCE-](https://www.passapply.com/b2b-commerce-developer.html)[DEVELOPER Dumps](https://www.passapply.com/b2b-commerce-developer.html)

[B2B-COMMERCE-](https://www.passapply.com/b2b-commerce-developer.html)[DEVELOPER PDF Dumps](https://www.passapply.com/b2b-commerce-developer.html)

[B2B-COMMERCE-](https://www.passapply.com/b2b-commerce-developer.html)[DEVELOPER Exam](https://www.passapply.com/b2b-commerce-developer.html) **[Questions](https://www.passapply.com/b2b-commerce-developer.html)**